Manage redshifts from single- and

multi-component models

*(Right) The Mg transitions from two photoionized* 

Example 3: A grid of photemis models over rlogxi isis> lstyle=line\_label\_default\_style(); isis> fit fun("photemis2(1)"); isis> set par("photemis2(1).write outfile",1); isis> set par("photemis2(1).autoname outfile",1); isis> set\_par([3:27],0); isis> set par("photemis2(1).Oabund",1); isis>  $(x1, x2) =$ linear  $grid(1.0, 40.0, 10000)$ ; isis>  $y=eval$  fun(x1,x2); isis> db=rd\_xstar\_output("photemis\_1.fits"); isis> strongest=xstar strong(8,db;wmin=18.0,wmax=24.0); isis> xstar page group(db,strongest;sort="luminosity"); isis> lstyle.top frac=0.85; isis> lstyle.bottom frac=0.7; isis> xstar plot group(db,strongest,2,lstyle);

;-<F8)X"f 807<-SO;,"+(]XO<-F7[<LOR-Far left: A comparison of two parameter confidence contours (68%,90%, 99%) for a joint fit of two quiescent neutron star datasets. (Neutral column and neutron star radius were tied between the two datasets). The fits were performed using the cflux model (replacing the blackbody normalization), which has the log of the model flux in a given energy band as its parameter. One set of contours (smooth, colored contours) were generated via the more traditional  $\Delta x^2$  search, while the other set was generated from marginalizing over uninteresting f+f4 For the result of the matrice proteins provided by the resulting of the results of the result. This has been implemented as "on the fly" transformations in 1- and 2-D MCMC probability distributions. Middle right: MCMC generated confidence contours for the same datasets using a more complicated continuum model, i.e., an absorbed neutron star atmosphere plus Bremsstrahlung emission. The  $\frac{1}{2}$  for vertex a simple  $\frac{1}{2}$  function to  $\frac{1}{2}$ neutron star atmosphere model does not have a simple normalization parameter; therefore, the cflux model cannot be applied. It is, however, possible to write a simple *S-lang* function to<br>Resolution is a surface of the sta  $\overline{1}$ parameters from the MCMC posterior probability. Middle left: *ISIS* is scriptable in *S-lang*, which has vector based math intrinsic to the language. It is therefore very straightforward to apply calculate the resulting neutron star atmosphere flux, but it can be slow for "on the fly" use. Far right: For such slower functions, the *ISIS* MCMC implementation allows transformations to be applied to the chains themselves, and then used in specialized functions to create 1-D and 2-D confidence contours from these transformed chains.

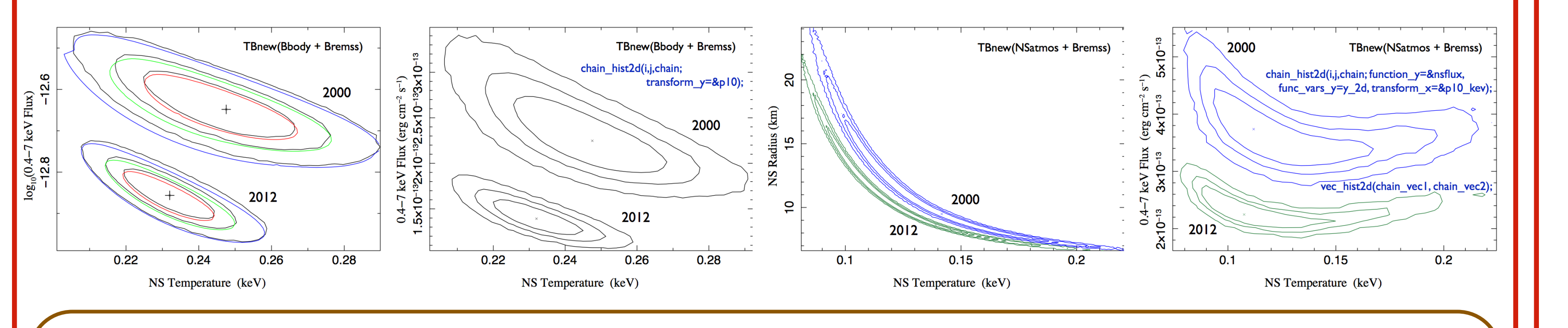

## New Features in ISIS for Low- and High-Resolution **SPECTROSCOPY**

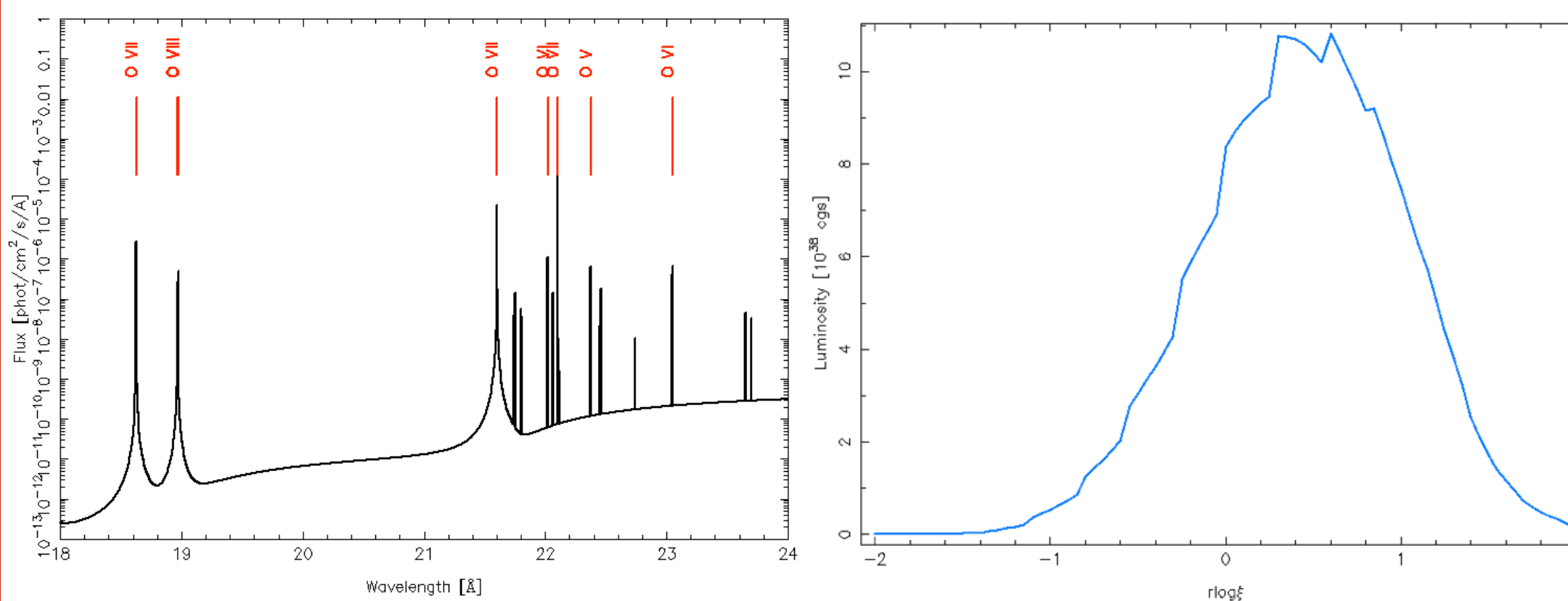

>)XO)HR-fJHf5fXJF@;<)XF7[<8[<"f

- $x_j^{(1)} = x_k^{(0)} + z$  ( $x_j^{(1)}$ — $x_k^{(0)}$ ). These new "parameter vectors" are either accepted or rejected, and the process is repeated.
- Lia Corrales1, Dave Huenemoerder1, Mike Nowak1, Norbert Schulz1, John Houck1,2, Tim Kallman3 Since these steps are independent, the process can be parallelized. *For over 8 years, ISIS has provided easy to use utilities for "transparent" parallelization of user scripts*. (Any scripted loop where the calculations can be written as a function and they are independent from step to step can be instantly parallelized via the *ISIS* parallel\_map function; however, routines for more sophisticated parallelization exist.) Scriptable parallelization routines were first implemented in *ISIS* for standard confidence contour routines (conf loop); the MCMC parallelization draws heavily from that example.
- simple line or edge identification and more complex analysis requiring strengths or dependencies of specific features, such as theoretical line allows for straightforward manipulation of these chains to create probability products for values derived from the initial fit variables, e.g., flux or equivalent width. The MCMC module also provides routines for creating 1-D and 2-D confidence regions from the resulting chains, and furthermore the mathematical nature of *S-lang*

Left: After the *XSTAR* model photemis has been fit to a spectrum, the *XSTARDB* module is used to components, at different redshifts, have been fit. Right: The *XSTARDB* module also provides examining the results as a function of grid the Ovii forbidden line as a function of ionization The module provides similar facilities for examine the results. The photo-emission model is plotted, and then the strongest emission lines in a user specified region are identified and labeled. identifying and labeling lines even when multiple facilities for running grids of models, and then parameter values. Shown here is the strength of parameter.

**Michael A. Nowak1, David Huenemoerder1, Victoria Grinberg1, Lia Corrales1, Jörn Wilms2**

<sup>1</sup>MIT Kavli Institute, <sup>2</sup>Dr. Karl Remeis-Sternwarte and ECAP, Germany

The Interactive Spectral Interpretation System (ISIS; Houck & Denicola 2000) is a highly flexible, scriptable, scriptable, scriptable, and extensible data analysis system. Originally developed as a tool for Chandra High En superset of XSPEC, with access to all XSPEC models including user local models and having analogs of all core XSPEC functionality. However, ISIS also has a wide range of tools for high resolution spectroscopy. Furthermore, parallelization of custom codes. Here we highlight some recent ISIS tools that we have developed. This includes a parallelized Markov Chain Monte Carlo (MCMC) code, based upon the Goodman-Weare method, sophisticated interf descriptions of high resolution spectroscopic data that are more sophisticated than simply adding successive gaussians to a fit, but far less involved than a full plasma-code description. The latter is being designed for s

## Markov Chain Monte Carlo (MCMC) Simple Line Fitting *S-lang* employs the concept of "overloading", wherein any scripted function definition can be overwritten at any time with a new definition.  $|Q(x;x^{(1)}$  $P^*(x)$ *ISIS* employs .the concept of *Isis\_Active\_Dataset*, a global variable set to the numerical index of whatever dataset is being evaluated at the moment. This is a Each set of parameters can be considered a vector, x, in powerful tool that allows sophisticated customization of model behavior. From almost the beginning, the baseline behavior of *ISIS* has been similar to the *Sherpa*  $Q(x; x^{{2}})$ a multi-dimensional parameter space. Changes to this concept of "stacks"– data and models are naturally treated in groups – with *Isis\_Active\_Dataset* allowing one to break from this behavior in both straightforward vector are generated randomly via a "proposition"  $Q(x,x^{(1)})$ . The probability of the model (a function of either ways [fit fun("powerlaw(Isis Active Dataset)"); creates a different model instance for each dataset] and in complex ways [fit fun("lines()"); the  $x^2$  or the Cash statistic, whichever has been chosen discussed below creates a series of lines that can be different for each dataset and that *can redefined on the fly during analysis*]. by the user) is compared between the new and old locations, along with the probability of the proposition. These abilities in concert allow for sophisticated, yet simple, manipulations of model behavior. We are building a module that creates line models, suitable for use, e.g., in high resolution spectra that is far less complex than a plasma code, but much more convenient than adding gaussian(1)+gaussian(2)+... User-defined databases can be pre-loaded, with custom names for commonly used lines (e.g., "FeKa" for a line with a baseline 6.4 keV energy), or defined on the fly. Line profiles can be any that are defined by either *XSPEC* or *ISIS* (Gaussian, Lorentzian, Voigt, redshifted or unredshifted, etc.), and the line parameters can be Angstrom or keV. Lines will be added to the model in either wavelength or energy order, depending upon the user's choice. Lines can be added either in emission  $\bullet$  Error bar searches for X-ray model fits are often based upon  $\Delta x^2$  searches for one or two parameters. But what if parameter space is complicated, or you want or absorption, or for purposes of error bar searching, both so as to avoid hard parameter limits. Lines can be deleted from the model at any time. more complex parameter correlations? Ideally, we want the parameter probability distribution:  $P(p_1, p_2, p_3,...)$ . Below we give an example of the modules use. (Syntax subject to change as we develop; suggestions for functionality appreciated!) Markov Chain Monte Carlo (MCMC) provides one solution. We have adapted the formalism of Goodman & Weare (2010), following the implementation by Foreman-Mackey et al. (2013), for use in *ISIS*. isis> () = evalfile("isis line models"); 8 Load the module isis> init line(;line id="FeKa",center="6.4"); 8 Create an Fe Kalpha line at 6.4 keV  $\bullet$  Take a calculable probability, P(x), a "proposition", Q(x,x<sup>(1)</sup>), plus an initial distribution of "walkers", x<sup>(1)</sup>. Here the walkers are vectors of model parameter values. isis> init line(;line id="SiKa",center=7.126,unit="a"); % Create an Si Kalpha line at 7.126 Angstrom Draw a new position for the walkers,  $x^{(1)} \rightarrow x$ . If P(x) increases, accept the position, otherwise, accept it with probability P(x)Q(x,x<sup>(1)</sup>)/P(x<sup>(1)</sup>)Q(x<sup>(1)</sup>,x). isis> add line("FeKa","lines","gauss"); % Add the FeKa line to the model called "lines", using a Gaussian profile Atomic Data Unleashed The *ISIS* implementation creates an ensemble of walkers from an existing parameter file *or a set of parameter files* (for cases where there are multiple local fit isis> add line("SiKa","lines","voigt"); % Add the SiKa line to the model called "lines", using a Voigt profile statistics minima to explore), and distributes the parameters between the min/max values in the input file(s). The user controls the number of walkers and whether isis> fit fun("powerlaw+lines"); % Define a fit function with these lines these initial distributions are uniform or Gaussian distributed. isis> list\_free; powerlaw+lines The group of walkers is divided into two sets,  $x^{(0)}$  and  $x^{(1)}$ , and a loop over k elements is used to update:  $x_k^{(0)} = x_j^{(1)} + z$  ( $x_k^{(0)} - x_j^{(1)}$ ), where j is randomly drawn and z idx param bie-to freeze value where jis randomly drawn and 2<br>Over jelements is then performed: interface to a spower law(1).norm 0 0 0 1 0 1e+10<br>2 power law(1).PhoIndex 0 0 1 -2 9 is a scalar drawn from a probability distribution  $P(z) \propto z^{-1/2}$ . (The user can choose the range over which z is drawn.) A similar loop over j elements is then performed: 1 powerlaw(1).norm 0 0 1 0 1e+10 2 powerlaw(1).PhoIndex 0 0 0 1 -2 9

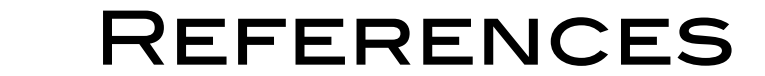

Foreman-Mackey, D. et al. 2013, PASP, 125, 306 Goodman, J. & Weare, J. 2010, CAMCS, 6, 65 Houck, J. & DeNicola, L. 2000, ASP Conf. Ser. 216, 9, 591 Kalman, T. & Bautista, M. 2006, ApJ, 133, 221 Kühnel, M. et al. 2015, Acta Polytechnica, 55, 123 Kühnel, M. et al. 2016, Acta Polytechnica, 56, 41 Pounds, K.A. & Page, K.L. 2006, MNRAS, 372, 1275 Wesson, R. 2016, MNRAS, 456, 3774

- 1-D Gaussian priors for any fit parameters.  $\begin{bmatrix} 1 & 1 \\ 1 & 1 \end{bmatrix}$ A recent addition to the *ISIS* MCMC code is
- priors to a 2-D covariance matrix.. $\blacksquare$  $\sim$  covariance matrix: Future enhancements will generalize these
- single, multi-core machines. A version >)XO)HR-fR;<\_R-f5fROT-FR)H-RFJ-L)[R<F;<\_R-"4 implemented for multi-node MPI systems is under development. Transparent parallelization of MCMC is for
- $\mathcal{L}$  can the Demoir  $I\mathcal{O}(\mathcal{O})$  can integrate  $\mathcal{L}$ Code available on the Remeis *ISIS* scripts web page.

advanced Features

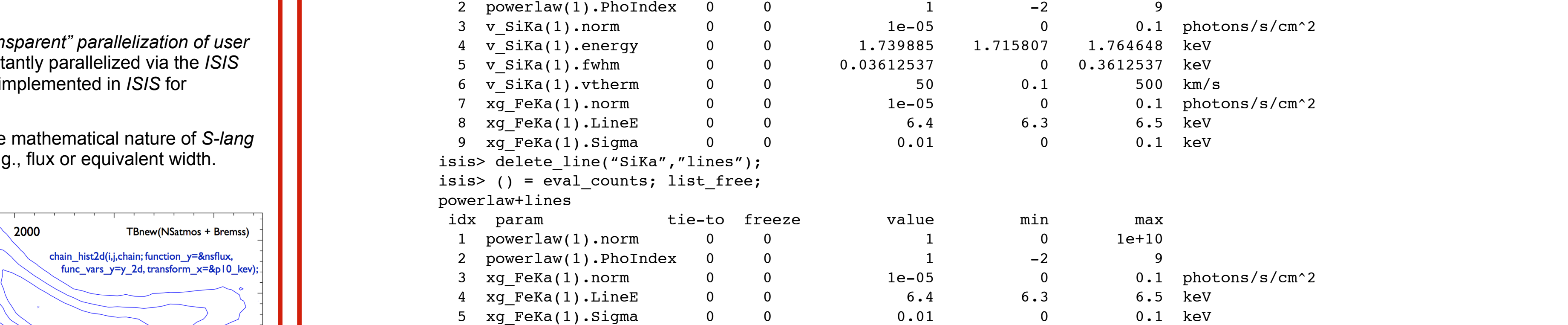

The List2d(chain\_vecl, chain\_vecl); example 1: A single photemis model want to create a primary tie among the wavelengths/energies for a set of lines that the user believes to come from the same physical/velocity location (e.g., ionization stages that peak near the  $\mu$  interface,  $\mu$ ,  $\mu$ ,  $\ldots$  inters of a given for  $\mu$  $\sigma$  (that  $\sigma$  what placed doctor are form, atomic data from a model run *(Right) Emission lines*  leave the definitions flexible and mutable, so users can explore more phenomenological fits. same temperature). Secondary ties could be for line normalizations and/or energies within a given species (i.e., the α, β, γ, ... lines of a given ion), which would be applied *in addition to* any primary tie. The goal is to not hard code these relations via specific models (that's what plasma codes are for...), but to

is. This include<br>IOIO identified. to be openous, at which point the mic educh was halled, the now elector program reand only be the microtraced mic bionas missed by an other educe.<br>Currently we are using the code to perform blind searches on *Chandra-HETG* we are asing the code to perform bind scarcites on o*nandra HET* o data on 1912 in 1990, harming the lines (possibly shifted by up to 1990) and the final module several simple blind line searches in the final module. f+f4 In that spirit, we have applied the code in "blind search strategies", where lines were added serially to the modeling process. This included participating in a code comparison for optical line searches (Wesson 2016). Lines were simply named after their central wavelengths, and *ISIS* identified 45 lines (5 estimated *zero, except for oxygen*  to be spurious, at which point the line search was halted) — the next closest program found only 30 — which included line blends missed by all other codes. & Page 2006) by the statistical order in which they have been found. We will likely include several simple blind line searches in the final module.

> Left: The line module code applied to an optical line included in the spectrum. In this case, we named the lines by their central wavelength, and ordered<br>the prefiles by wavelength in the parameter file are promoc by wavelength in the parameter mo.<br>(The next best code search found only 30 lines, and The line module applied to *Chandra-HETG* spectra or i GTZTT TFO. There the Gaussian line process and the process the resulting parameter file. search (see Wesson 2016), with 45 Voigt profiles the profiles by wavelength in the parameter file. did not find all the line blends that *ISIS* did.) Right: of PG1211+143. Here the Gaussian line profiles significance, and they were placed in energy order in

For photoionized plasmas, the *XSTAR* code (see Kallman & Bautista 2006) can provide a description of both emission (via the photoemis model) and absorption (via the warmabs model) line features. Interpreting these results, however, can be difficult . The fitted lines are only identified in the internal *XSTAR* database; absolute values of the line strengths are not directly reflected in the fit parameters, and the line strengths as a function of the model

- Set up and run a grid of XSTAR models, and run a grid of XSTAR models, and run a grid of XSTAR models, and run  $\mathcal{L}$  ...,  $\mathcal{L}$  ,  $\mathcal{L}$  An *ISIS* interface to *XSTAR* has been developed by Lia Corrales and David Huenemoerder, in order to provide access to its database, including the specific line parameter values for a given fit. The *XSTARDB* module can:
	- $\mathsf I$ s and line strength  $\mathcal{L}$ , and the strongth; Search the *XSTAR* database by wavelength, element, ion, transition levels, and line strength.
	- Display and save search results as an ASCII table, and mark line transitions on a plot of the model spectrum. ;-<F8)X"f ])XS)H;,",(@-J;0OL<
	- Set up and run a grid of *XSTAR* models, with model input varied over a parameter of interest.
	- Retrieve line properties (e.g., luminosities, equivalent widths, and line ratios) as a function of *XSTAR* model parameters (rlogxi, column)
	- $\frac{1}{\sqrt{2}}$  ,  $\frac{1}{\sqrt{2}}$  ,  $\frac{1}{\sqrt{2}}$  ,  $\frac{1}{\sqrt{2}}$  ,  $\frac{1}{\sqrt{2}}$  ,  $\frac{1}{\sqrt{2}}$  ,  $\frac{1}{\sqrt{2}}$  ,  $\frac{1}{\sqrt{2}}$  ,  $\frac{1}{\sqrt{2}}$  ,  $\frac{1}{\sqrt{2}}$  ,  $\frac{1}{\sqrt{2}}$  ,  $\frac{1}{\sqrt{2}}$  ,  $\frac{1}{\sqrt{2}}$  ,  $\frac{1}{\sqrt{2}}$  ,  $\frac{1}{\sqrt{2}}$ me page: http://space.mit.edu/cxc/analysis/xstardb/ <del>然验</del> Module download, instructions, and examples can be found on the module home page: http://space.mit.edu/cxc/analysis/xstardb/

1313> xscar\_page\_grid(pe\_grid,o\_vir),<br>isis> o\_vii\_F=where(xstar\_trans(pe\_grid.mdb,O,7,1,2)); isis> o\_vii\_F\_lum=xstar\_line\_prop(pe\_grid,o\_vii\_F,"luminosity"); isis> rlogxi=xstar\_get\_grid\_par(pe\_grid,"rlogxi") isis> model\_info=@\_default\_model\_info; isis> model\_binning=struct{bin\_lo=x1,bin\_hi=x2}; >)XO)HR-fR+f5fROT-;&f]0-X-"JHFS(7XOMOTFLOR-&ROT-;'f55f\*f'4 ISSOC\_DEINOC\_IICINO(MONCI\_INIO) photemin ) IIOGAI isis> xstar\_run\_model\_grid(model\_info,"/my/path/";nstart=10); isis> fgrid=glob("/my/path/photemis\_\*.fits"); isis>  $(x1, x2) = linear grid(1.0, 40.0, 10000)$ ; isis>set\_struct\_fields(model\_info,"photemis","rlogxi",-2.0,2.0,0.05, model binning ); isis> fgrid=fgrid[array\_sort(fgrid)]; isis> pe grid=xstar load tables(fgrid); isis> o vii=where(xstar el ion(pe grid.mdb, 0,7)); isis> xstar\_page\_grid(pe\_grid,o\_vii);

0 VII 1s2.1S\_0 - 1s1.2s1.3S\_1 [line]

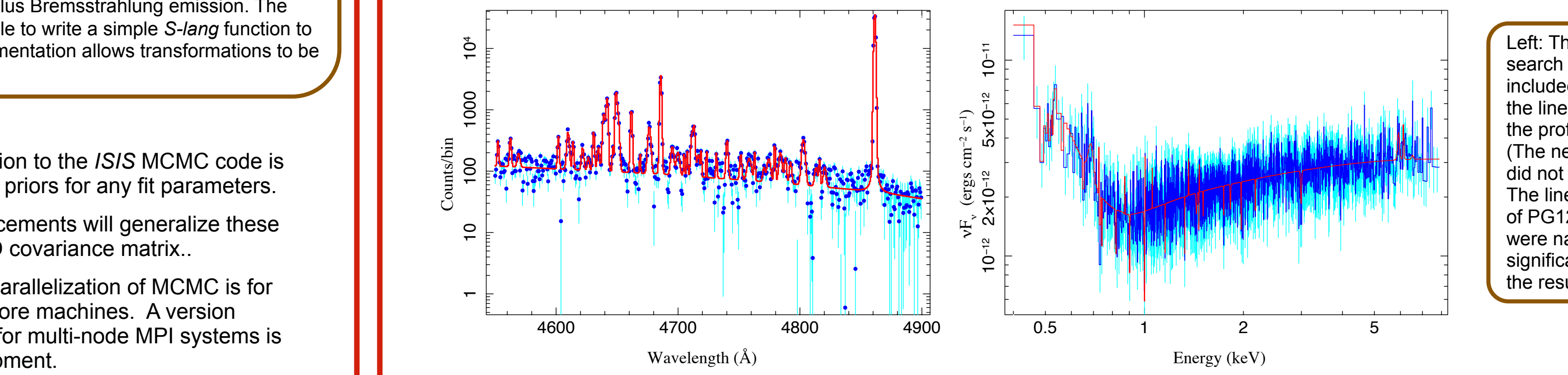

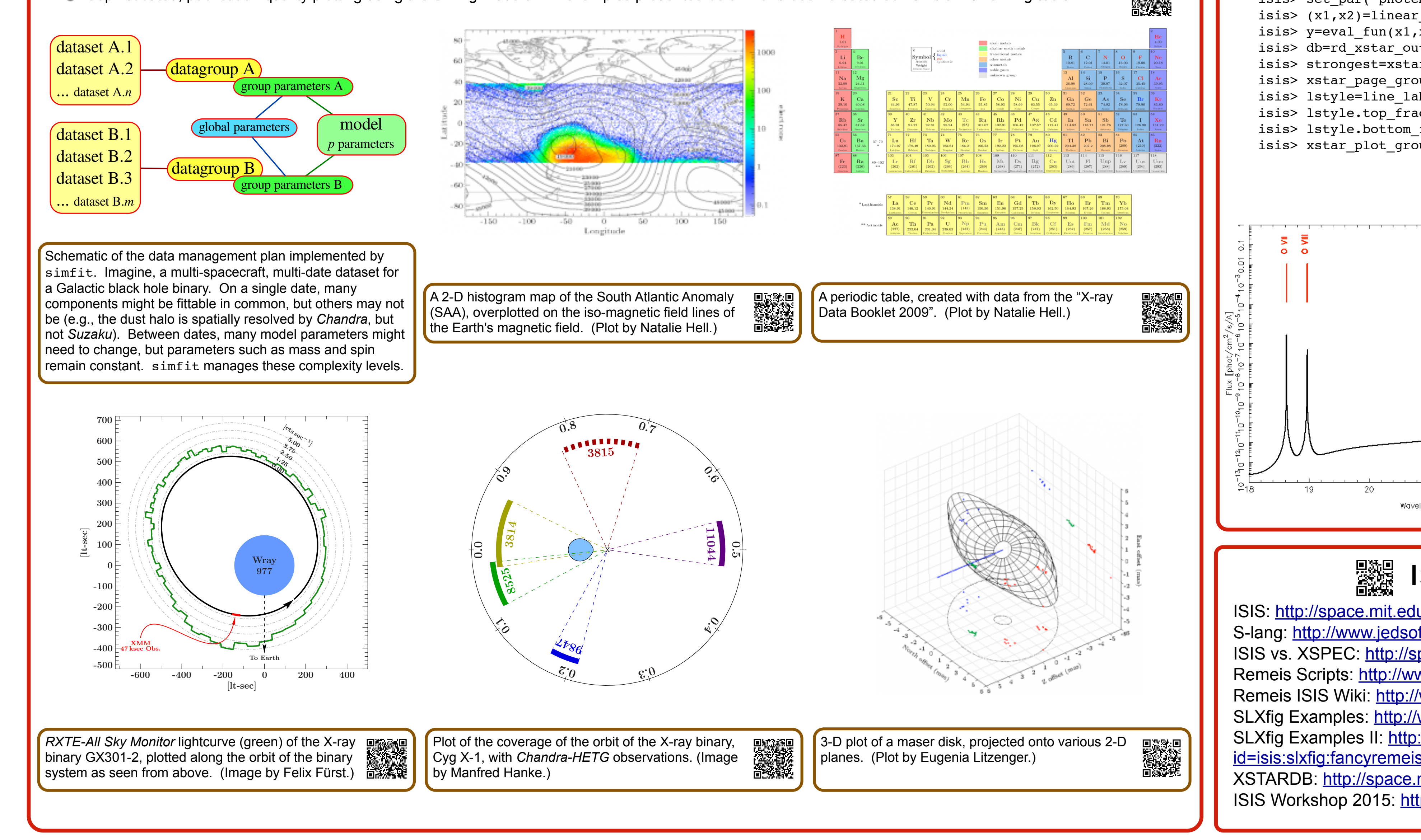

Transformation of variables is a common technique when fitting with *ISIS* that is especially useful for MCMC. Quasi-linear parameter steps that lead to comparable model changes will be easier for the walkers to follow. An example of this is black hole spin in relativistic line models where changes from a\*=0.998 to 0.99 to 0.9 can make large line profile differences, but a change from  $a^*$ =0.9 to 0.5 makes a small difference. In the MCMC one can use a "linearized" parameter, p, where a\*=tanh(p-atanh(0.998)). This transformation can then be applied to the resulting chain to obtain the desired spin parameter.

![](_page_0_Figure_10.jpeg)

## Complex Line Fitting

## Remeis ISIS Scripts

- The Remeis Observatory *ISIS* scripts repository is a collection of S-lang software containing nearly 1000 functions, including the MCMC and simple line 图像 图 fitting codes described here. It is an actively developed *git*-repository, with all changes and updates logged on the website. The collection can be downloaded directly from the website, or cloned from the repository.
- The Remeis *ISIS* scripts are the de facto repository for previously developed tools, such as the *S-lang ISIS Timing Analysis Routines* (*SITAR*), but they <del>酪</del> contain many more tools than these (including further timing analysis routines from Katja Pottschmidt), covering a wide range of functionality.  $\begin{array}{|c|c|c|}\hline \end{array}$
- include information such as: all paths to the data, the spectral grouping and noticed energy ranges, parameter values, calculated error bars, etc.  $\bullet$  The routines contain a full suite of functions for saving spectral analyses to, and fully restoring them from, FITS files (e.g, fits save fit). These save files
- luminosities, equivalent widths, and lines with  $\mathbb{R}^n$ Routines exist to manage fits to and error searches on multiple sets of data considered simultaneously (simfit; Kühnel et al. 2015, 2016). These routines are parameter (e.g. ruo<br>Experimente designed for situations more complex (see figure) than can be easily addressed via simple uses of *Isis\_Active\_Dataset*.
- Parallelized error bar searches *using a computer cluster*, via *MPI* and the *SLmpi* module.
- $\Theta$  Monte Carlo calculations of model parameter significances, via simulations of the data and model (mc sig).

Sophisticated, publication quality plotting using the *SLXfig* module. All examples presented below have been created at Remeis with *SLXfig* tools. <br> **Sophisticated, publication quality plotting using the** *SLXfig* **module** 

![](_page_0_Picture_45.jpeg)

[SLXfig Examples II: http://www.sternwarte.uni-erlangen.de/wiki/doku.php?](http://www.sternwarte.uni-erlangen.de/wiki/doku.php?id=isis:slxfig:fancyremeisplots)

SLXfig Examples:<http://www.jedsoft.org/fun/slxfig/examples.html>

XSTARDB: <http://space.mit.edu/cxc/analysis/xstardb/>

id=isis:slxfig:fancyremeisplots

ISIS Workshop 2015: <http://space.mit.edu/ASC/isis2015/index.html>

parameters can be difficult to discern.